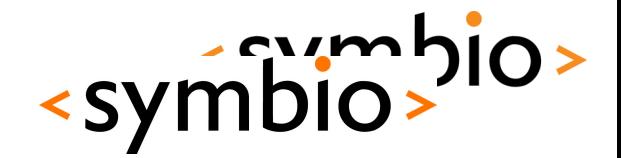

1

# State of Mobile Linux

Juha-Matti Liukkonen, Jan 5, 2011

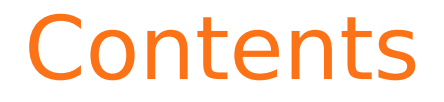

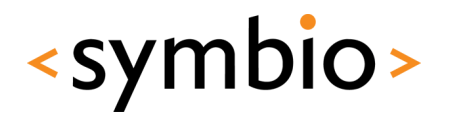

 $\mathcal{D}$ 

Why is this interesting in a Qt course?

Mobile devices vs. desktop/server systems

Android, Maemo, and MeeGo today

Designing software for mobile environments

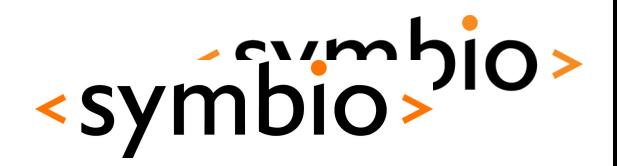

#### Why is this interesting in a Qt course?

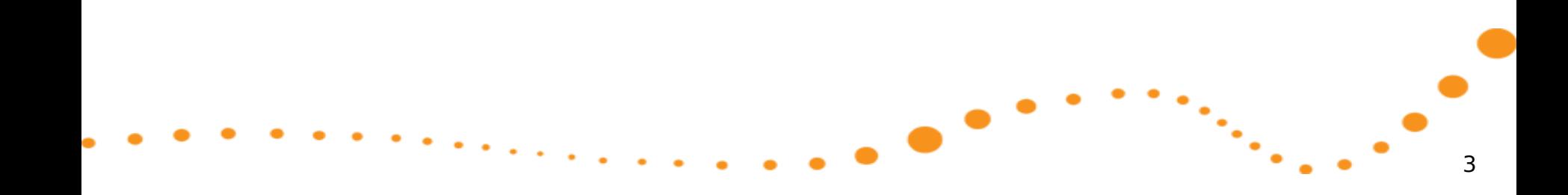

#### Rationale

Advances in technology make computers mot

Low-power processors, displays, wireless network chipsets, …

Laptops outsell desktop computers pli, Dec 2008

High-end smartphones = mobile computers

Need to know how to make software function well in a mobile device

Qt is big part of Symbian & Maemo/MeeGo !

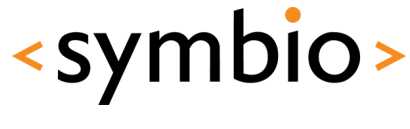

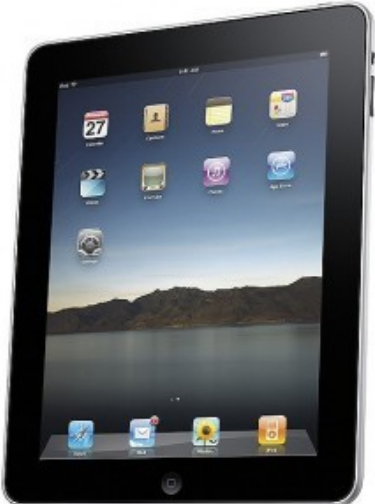

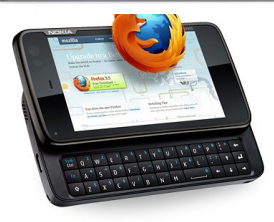

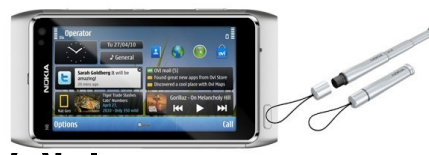

# Developing software for mobilesymbio-

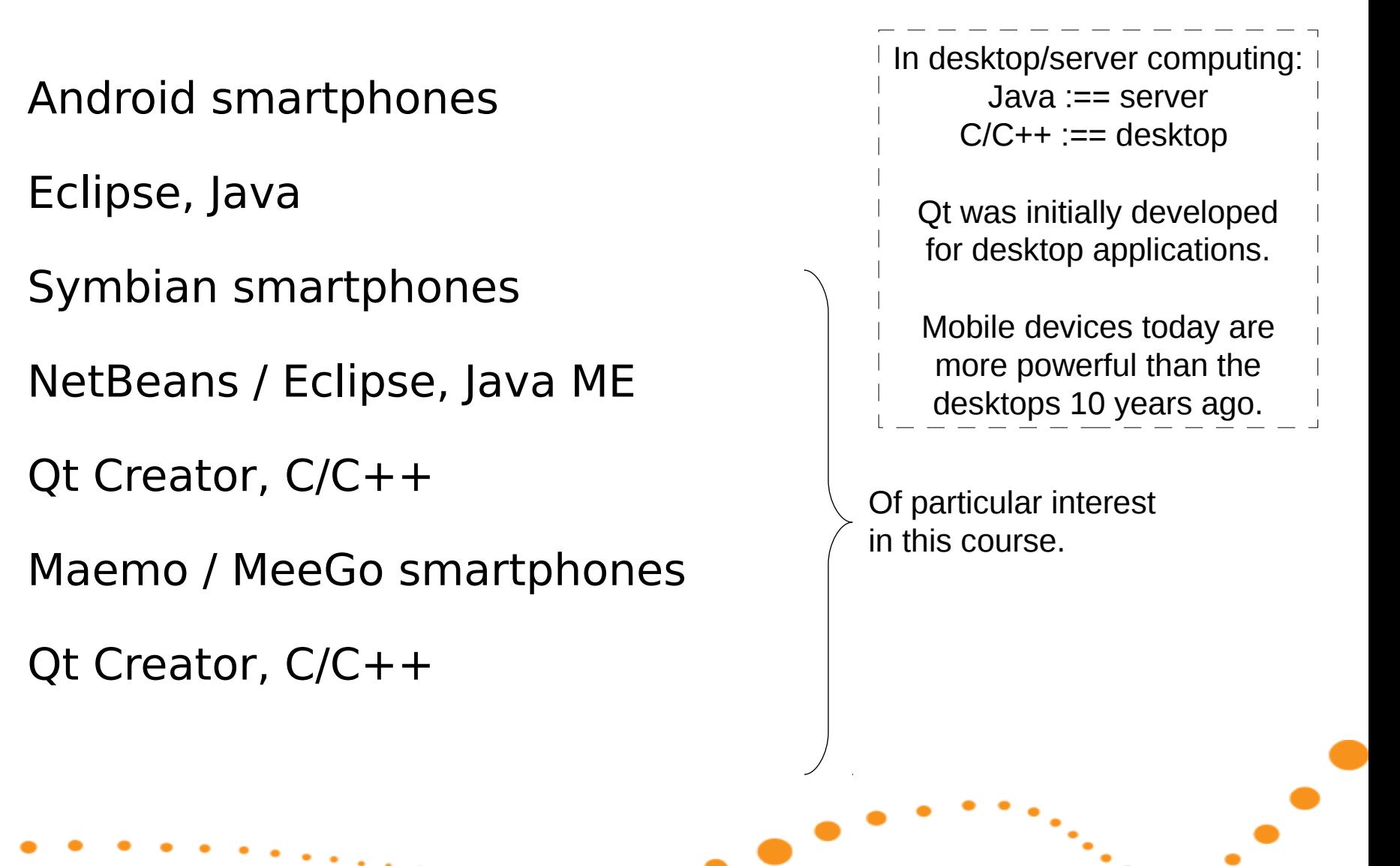

6

# The elephant in the room

In 2007, Apple change the mobile world with the iPhone

Touch user interface, excellent developer tools, seamless services integration, …

Modern operating system, shared with iPod and Mac product lines

Caught "industry regulars" with their pants down

Nokia, Google, Samsung, et al - what choice do they have? Linux!

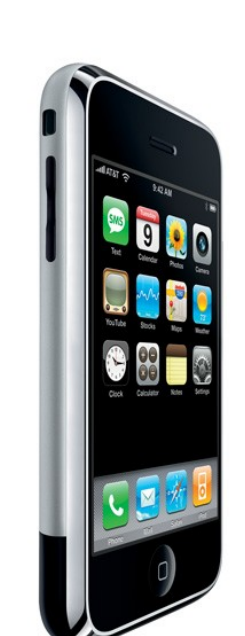

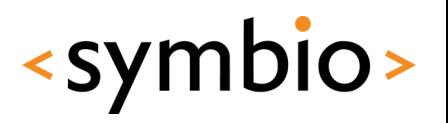

### iPad "killed the netbook"

#### In 2010, Apple introduced another mobile game changer

 $iPad = basically$ , a scaled-up iPhone with a 10" touch screen

Bigger case  $=$  can fit bigger battery, for  $\sim$ 10 hours of intensive use Apple, 2010

7,5 million sold as of Sep 30, 2010

Phenomenal netbook sales growth fizzled Research, 2010

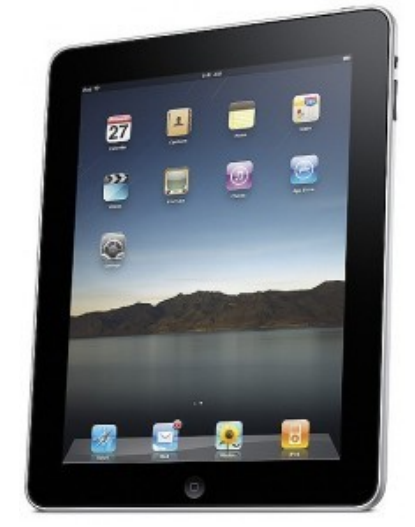

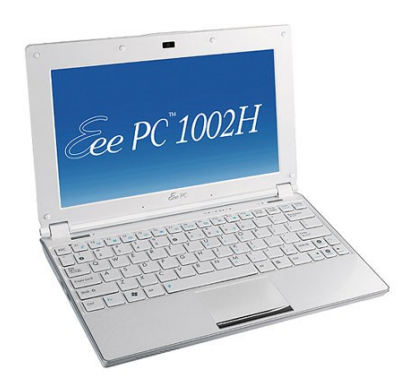

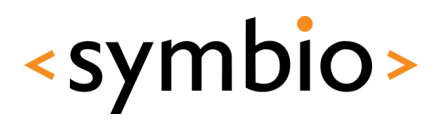

#### App ecosystems

Powerful mobile computers can run variety of software

Dynamic availability of applications to provide added value over device lifetime

Devices become multi-purpose and adaptable

Voice call functionality a secondary feature

New software design challenges

New user interaction models

Preservation of battery

Nokia was ahead of its time with the Communicator concept back in 1996.

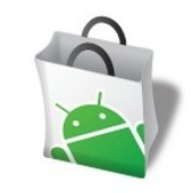

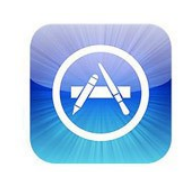

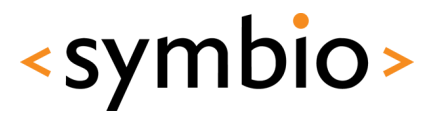

#### Mobile device constraints

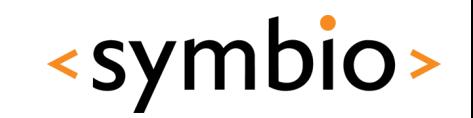

9

Mobility  $=$  situations change

May lose network coverage

May run out of battery

Network connections error out. Your app dies while writing to a file. Your app is frozen to let a call through.

Software needs to adapt to situation at hand

 $M$ obility = limited resources

CPUs, GPUs not as fast as on desktop systems

Smaller screens, different input devices

Limited amount of battery power

#### Cross development

Cannot compile software in the target device Not enough memory, disk space, CPU power Poor input/output devices for development Must use a cross-compile environment SDK = Software Development Kit Build software in e.g. QtCreator, compile with SDK tools, install & run in the target device Debugging software in target is often a bit tricky. Most SDKs come with a device emulator.

<symbio>

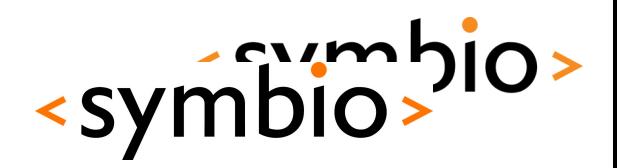

#### Mobile Linux distributions

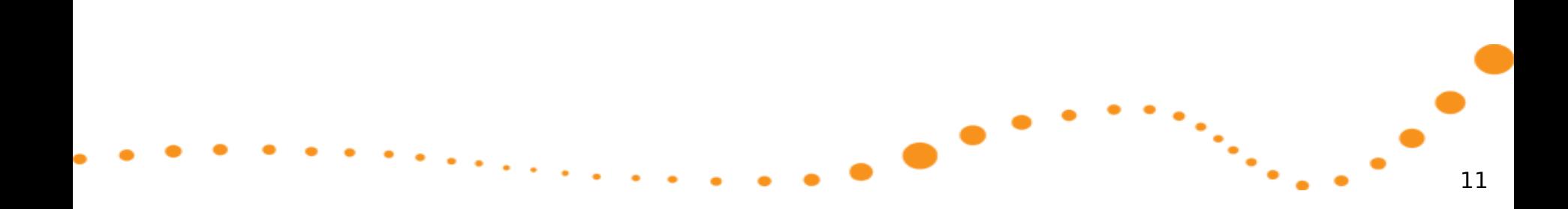

### Linux Distribution

Linux is the operating system kernel

Deals with hardware abstraction

A distribution is a managed collection of software, including the kernel

Device drivers, middleware, user applications

Comes with distributor-defined default settings and applications

Often optimized for specific use(s)

E.g. Ubuntu, Red Hat Enterprise Linux, Maemo

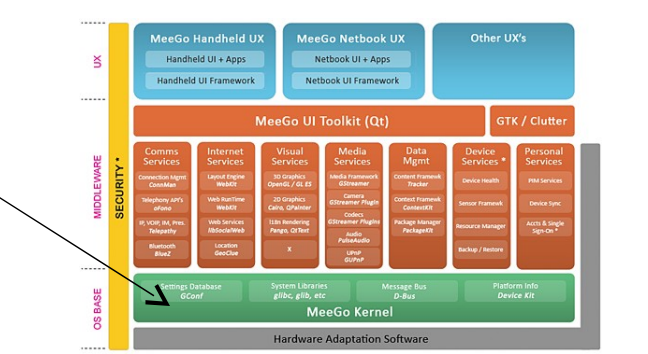

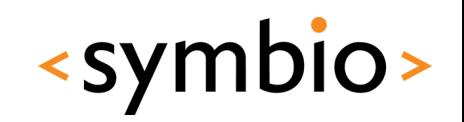

### Mobile Linux distributions

Maemo

Nokia's Linux distribution for Internet tablets and high-end smartphones

Powers the N770, N800, N810, N900

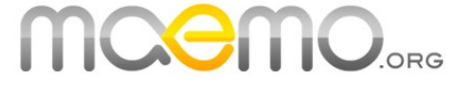

<symbio>

Android

Google's Linux distribution for Internet tablets and smartphones

Powers many HTC devices, Nexus One, etc.

### Mobile Linux distributions

OpenEmbedded

Open source project

Best suited for custom adaptations to very small devices

MeeGo

New kid on the block

Combines Intel's Moblin netbook Linux and Nokia's Maemo Linux

First MeeGo devices out in fall 2010

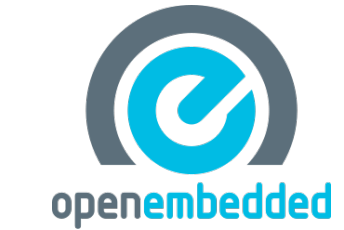

**MeeGo** 

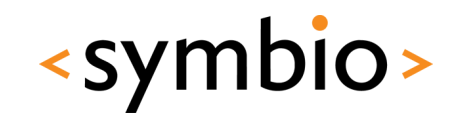

### Android details

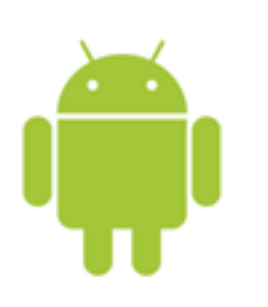

- Uses custom Linux kernel
- Google maintains a set of Android patches
- Applications developed using Java
- Google's custom Dalvik Java VM
- 6 versions in active use
- 1.5, 1.6, 2.0, 2.1, 2.2 and now 2.3

There is also a Native Development Kit (NDK) for building native Linux applications.

<symbio>

The devices have a bit different resolutions and feature sets.

Used in various smartphones by HTC, Google, Motorola, LG, etc.

#### Android architecture

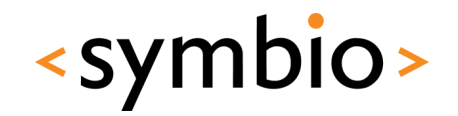

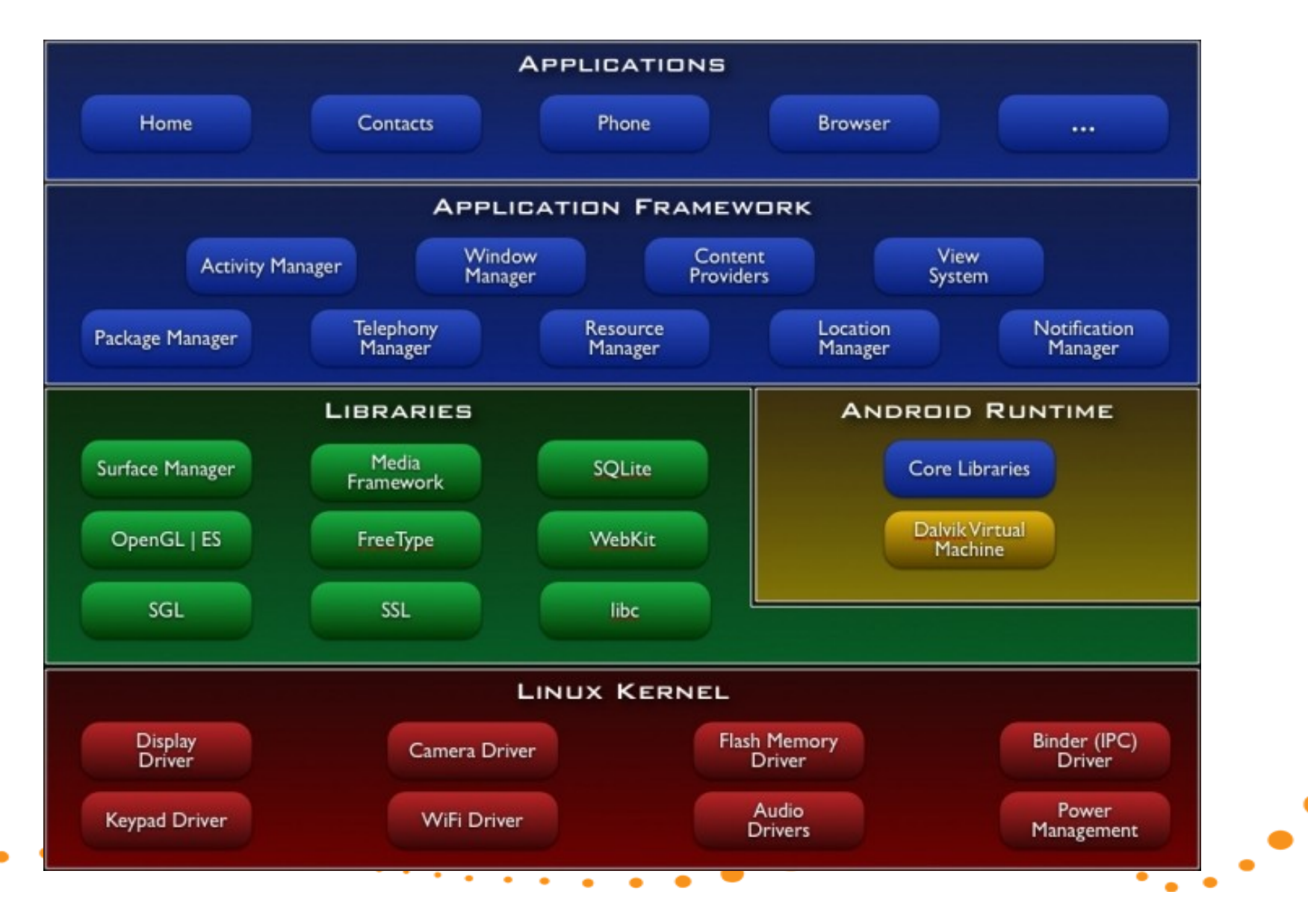

#### Android points of interest

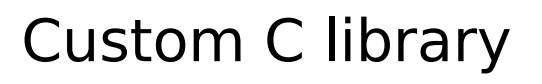

C library = system calls (interface to kernel), POSIX & ANSI standard library routines

Linux standard is glibc, which is a bit bloated

Android has a stripped down libc

Compatibility issues for generic Linux code

Custom application installation

Apps bundled into .apk "Android packages"

<symbio>

### Android points of interest

#### Programming model

#### Activity

Impements an application view

#### Service

Background program with no UI

#### Broadcast receiver

• Listens for e.g. battery notifications

#### Content provider

• Shares data from an app

«symbio»

#### Android and Qt

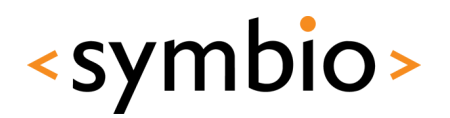

19

Project Lighthouse = Qt for Android

Project ongoing… not ready for prime time yet

Some limitations of Android Native SDK (NDK) cause problems

Should eventually allow Qt to be the universal (mobile) Linux toolkit!

Google is not very supportive ;-)

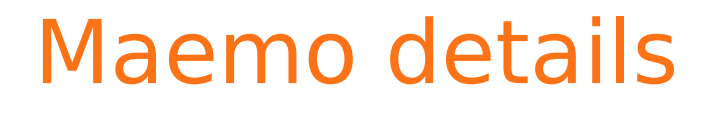

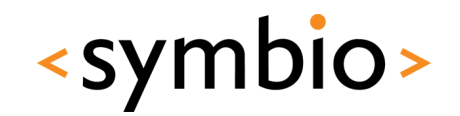

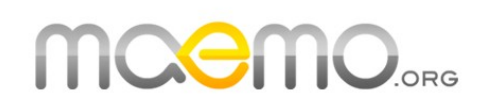

- Uses standard Linux kernel
- Applications developed using Qt, C/C++
- Maemo 4 & 5 are GTK based, but even there Qt is the recommended development toolkit
- Maemo 4 used in Nokia N800 tablet (deprecated)
- Maemo 5 used in Nokia N900 smartphone
- Maemo 6 this fall -> MeeGo

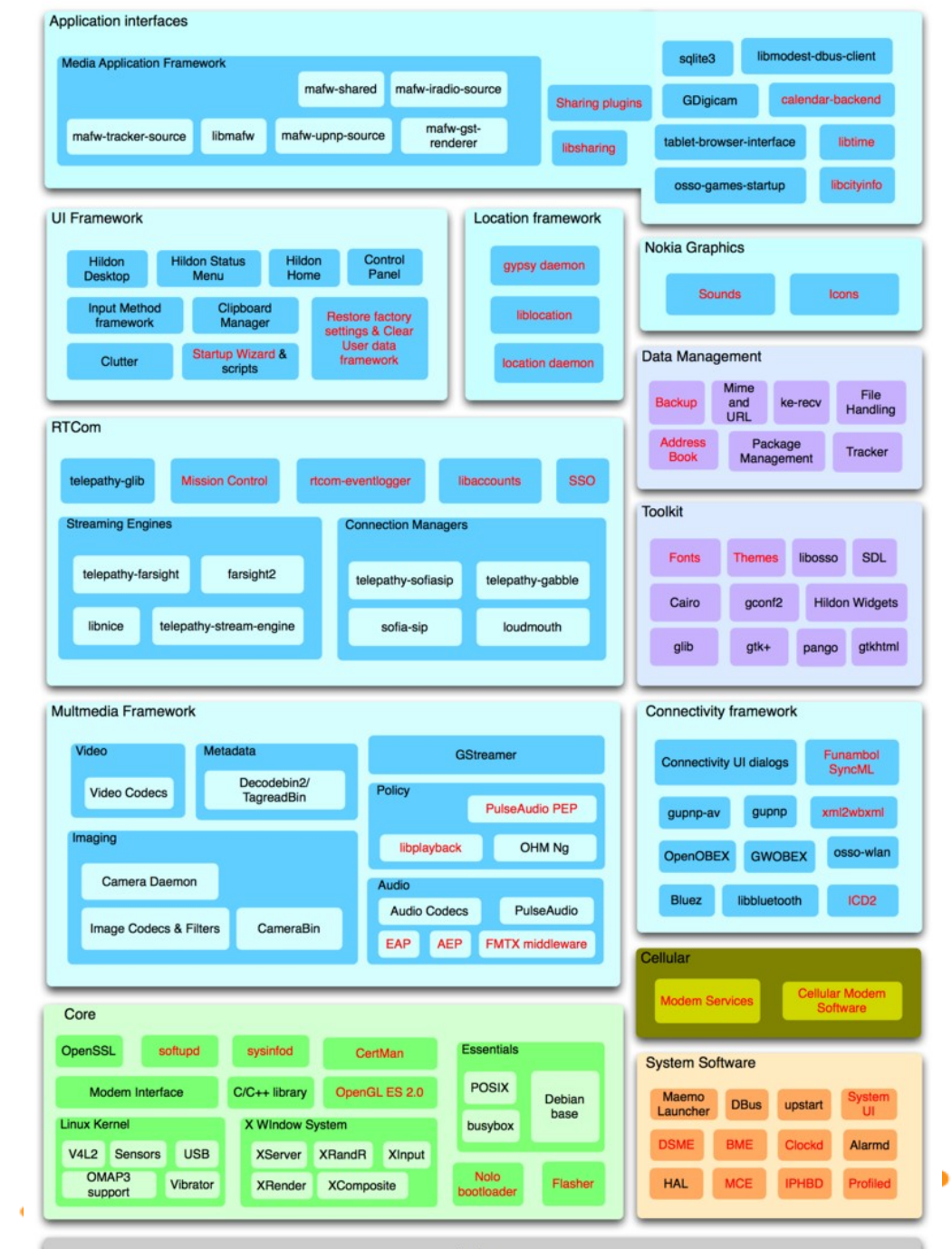

#### <symbio>

21

 $\bullet$ ۰

٠  $\bullet$ 

Hardware

#### Maemo points of interest

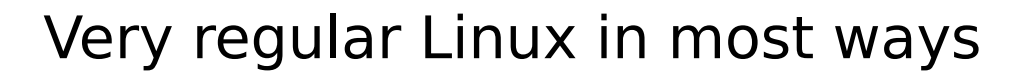

- Debian based, uses dpkg & apt-get
- Uses glibc, gstreamer, X.org, etc.
- User interface based on Hildon/GTK+
- Clutter backend for fancy effects
- Qt natively supported

Nokia SDK = QtCreator + S for Symbian/Maemo

<symbio>

Qt apps for Maemo 5 have the Maemo look & feel, support touch input, etc.

#### MeeGo details

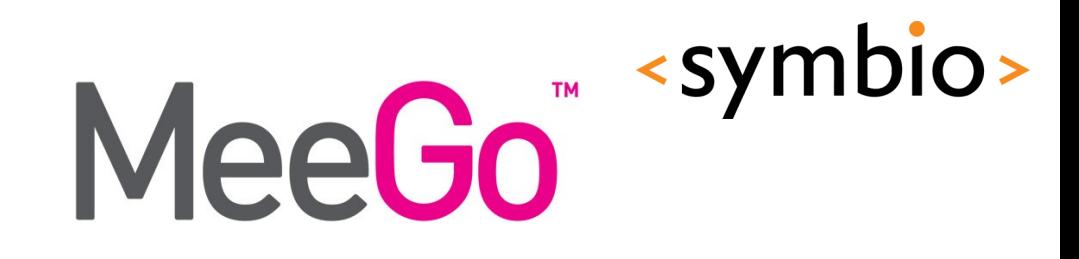

23

Uses standard Linux kernel

Applications developed using Qt, C/C++

Replaces both Moblin from Intel, and Maemo from Nokia

Some products released already

Alpha quality 1.0 release May 2010

Beta quality 1.1 release Oct 2010

Product quality 1.2 release Apr 2011

#### MeeGo architecture

### <symbio>

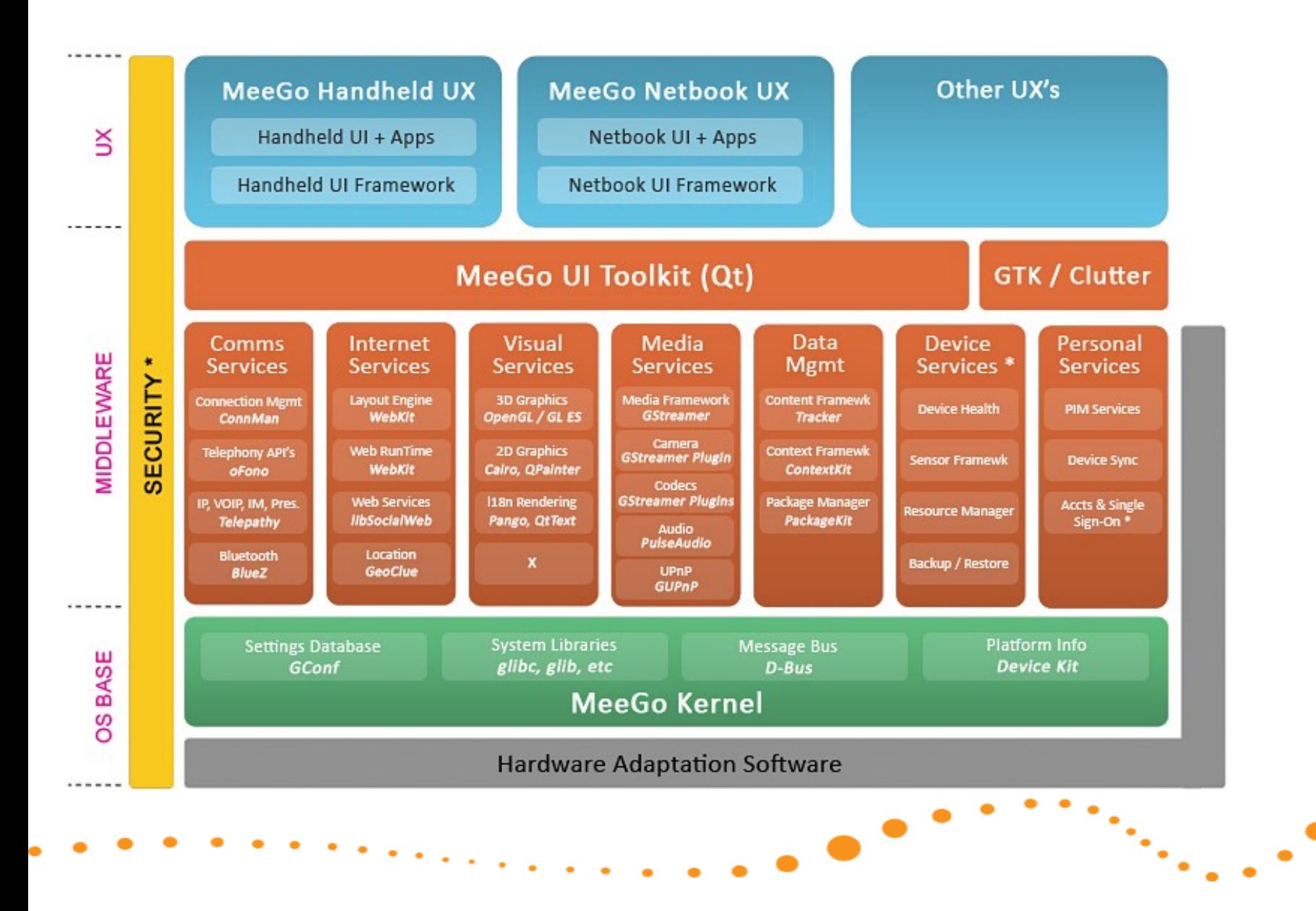

#### MeeGo points of interest

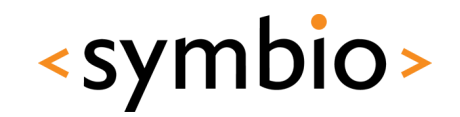

Mostly regular Linux

Glibc, gstreamer, ALSA, etc.

Not based on any existing distribution, but uses rpm & zypper for package management

User interface modules separated from base platform

Different user interaction models for different use scenarios

Qt is the primary application interface

#### MeeGo points of interest

<symbio>

26

UX modules

Handheld: touchscreen (meegotouch toolkit on top of Qt)

Netbook: keyboard/mouse

Connected TV: remote control

In-Vehicle Information: touchscreen, joystick

Reference applications for each UX model

System vendors can customize as needed

#### MeeGo points of interest

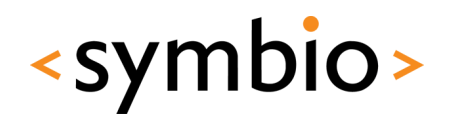

27

Stable API

Any MeeGo application can run on any MeeGo certified system

Main part of API is Qt (Core, Gui, Mobility, …)

Also: gstreamer, sqlite, ALSA, D-BUS interfaces to various frameworks, etc.

Goal is to encourage an App Store ecosystem rivaling Apple

# Why MeeGo is interesting to us<symbio>

Only credible challenger to Android

Backed by Nokia -> direct impact to Finnish  $\frac{1}{\sqrt{2}}$  *You* can participate software development scene I in building MeeGo:

Innovative architectural solutions

Aims to become the "industry standard" Linux for modern embedded systems

Will drive Qt development in mobile space

go to meego.com and become active!

#### Participate to MeeGo!

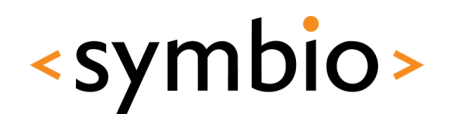

Go to meego.com and register as a developer

Participate in community working groups

Discuss in #meego at freenode

Contribute code, documentation, tests

Gain reputation, become a component maintainer

Steering group meetings in #meego-meeting

Help us create the future of mobile Linux!

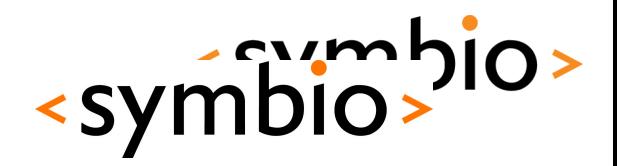

#### Developing software for mobile Linux

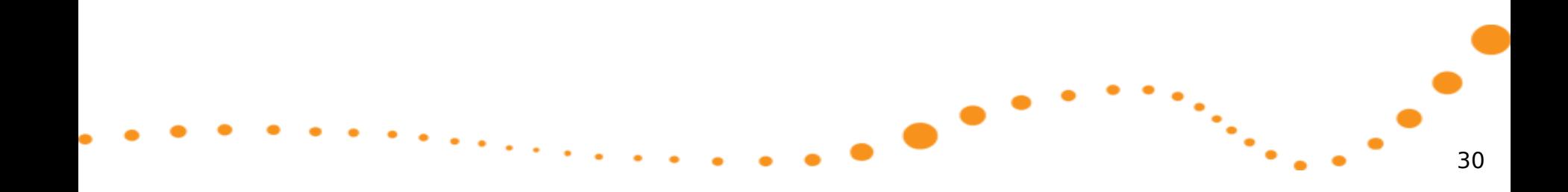

# Software design considerations symbio>

Mobile environment constraints

Limited battery power

Limited CPU power

Limited screen size

Changing situations

Not that difficult to work with, once you know what to avoid

Mobile optimized software runs fast on higher end hardware

Design your app for a CPU from 1990, graphics from 2005, but use modern tools and techniques.

### Limited battery power

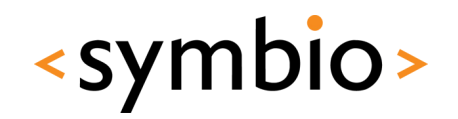

Typical smartphone battery is around 1300- 1500 mAh

An ARM Cortex A8 @ 600 MHz draws 300 mW an Intel XEON @ 3 GHz draws 130W

Software must do as little as possible

Must not poll for network traffic, user input, ambient light sensors, …

Applications m become *contex aware.*

Must not update the screen when in background

Use platform services for notifications

#### Tools: powertop

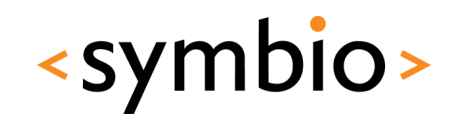

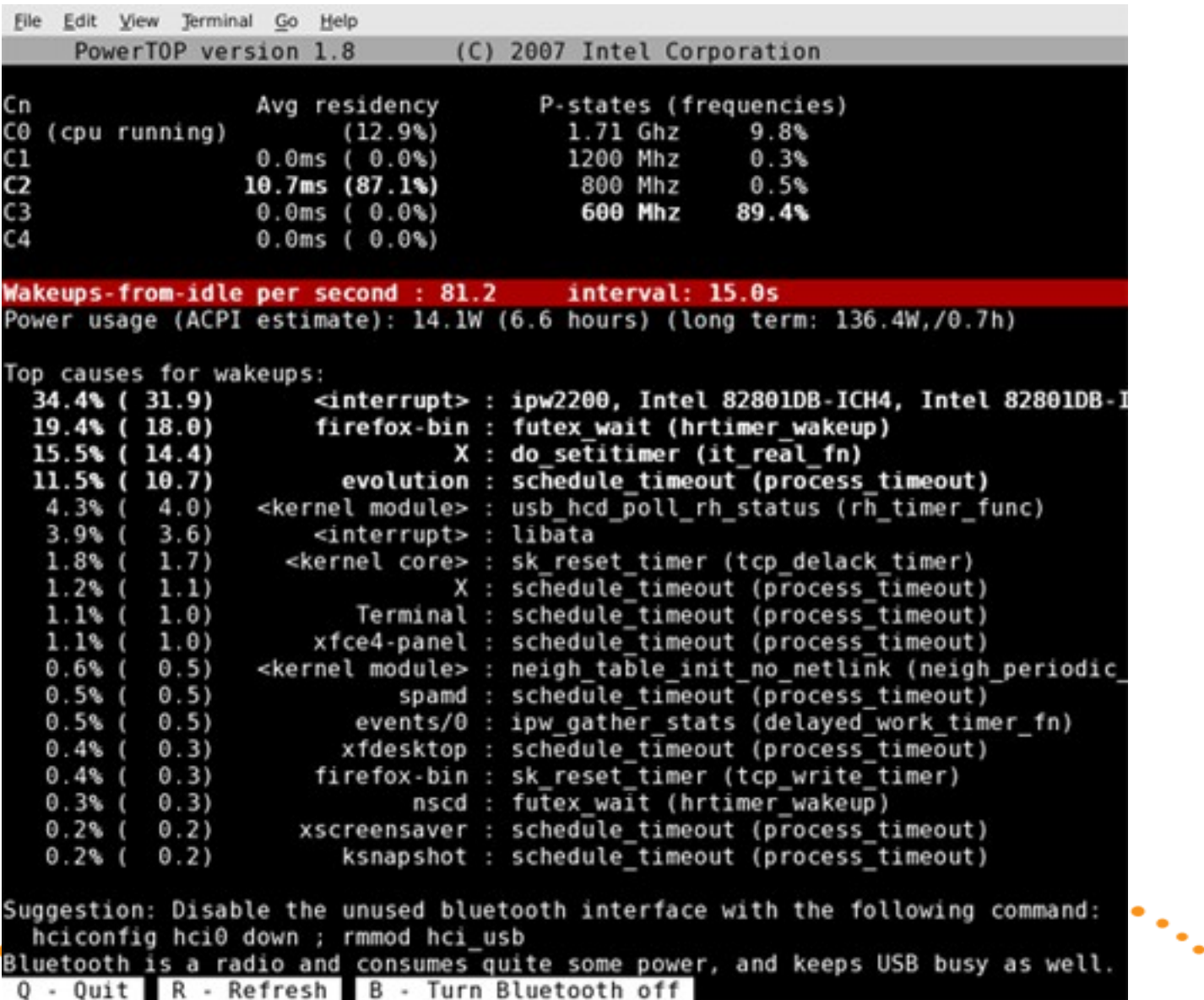

### Limited CPU power

Desktop machines today use 2-4 CPU cores of 2- 3 GHz each (4x3 GHz)

Server machines have 3-4x that

Netbooks and smartphones have 1-2 cores of 0.5-1 GHz

Level of parallelization is very different

Maximum throughput is very different

Efficient algorithms work on smartphone level CPUs, and scream on high-end computers

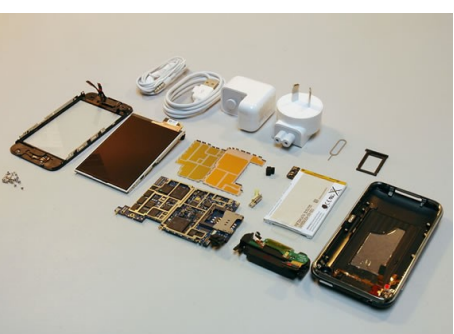

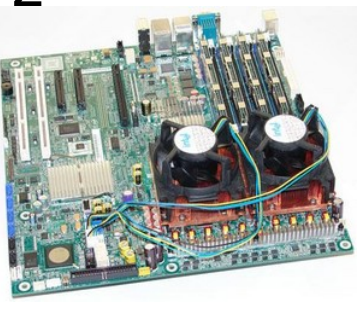

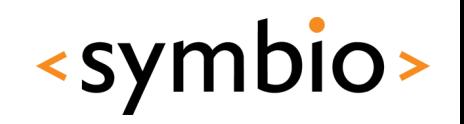

#### Tools: htop

### <symbio>

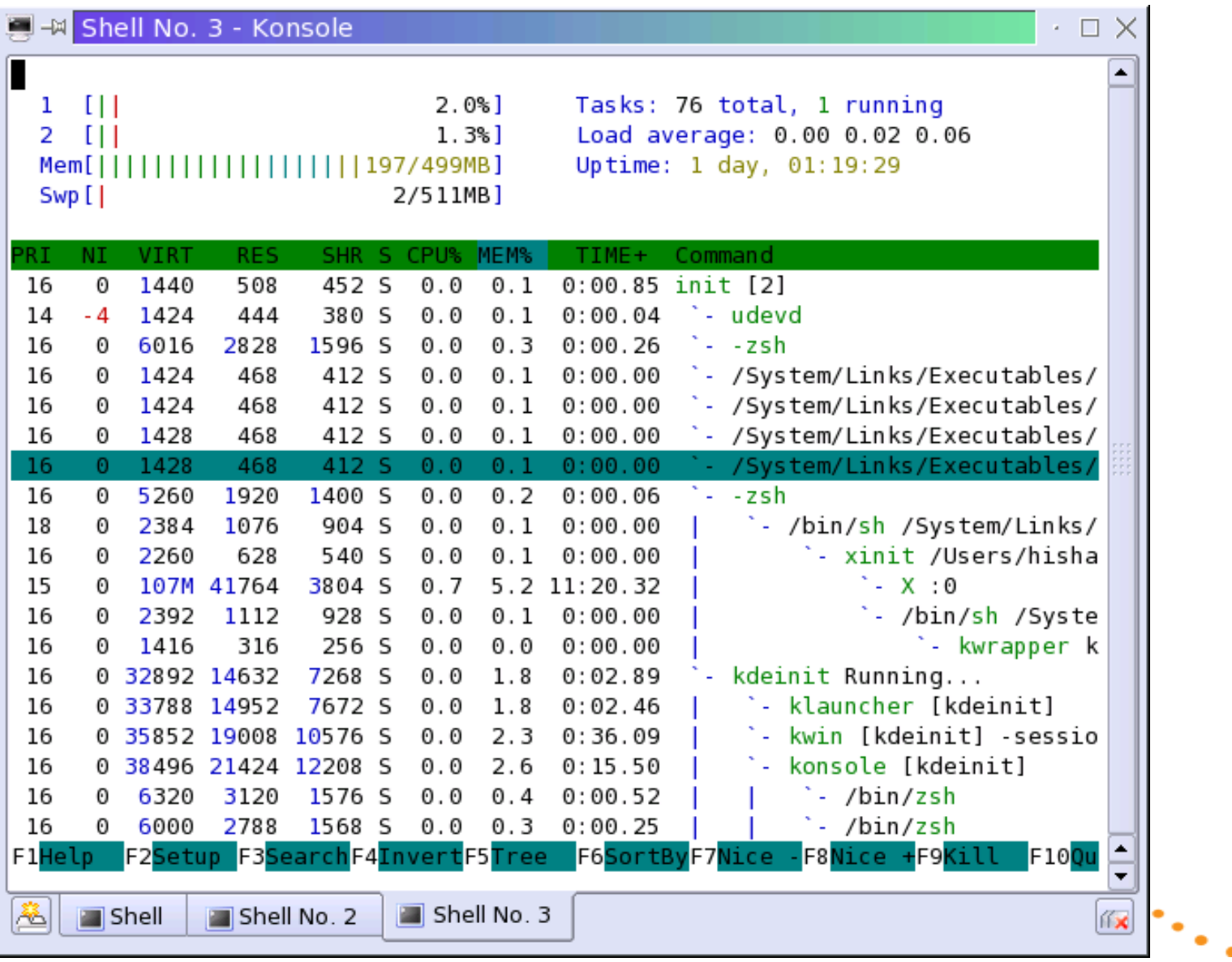

#### Limited screen size

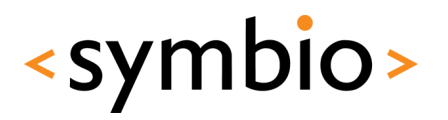

Laptops may have 17", 1920x1200 screens

Netbooks have 7-13", max 1280x800

Smartphones have 3-4", max 860x480

Designing a scaling application UI is hard

Dialogs designed for 860x480 may look tiny on 1920x1200

Dialogs designed for 1920x1200 may simply not fit in 860x480

Also, what is the input mechanism?

## Changing situations

May lose network coverage

Applications must degrade gracefully

May start to run out of power

Must absolutely minimize what apps do

Must survive power outages gracefully

Incoming phone call

Applications must yield immediately to allow the high priority task to run

You always *do* check for error values from API calls, right?

> Database transactions and journaling file systems are your friends.

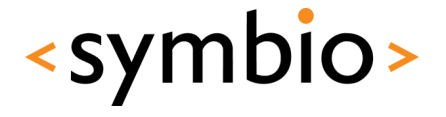

#### User interaction

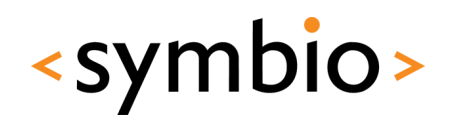

Device rotation

Mobile devices often have accelerometers – can tell whether it is in landscape or portrait mode

Applications should register for orientation change notifications and re-layout accordingly

Input methods

Hardware keyboard, virtual keyboard, finger input, Bluetooth keyboards and mice, …

Extra controls such as microphone buttons

#### Catching rotation on Maemo

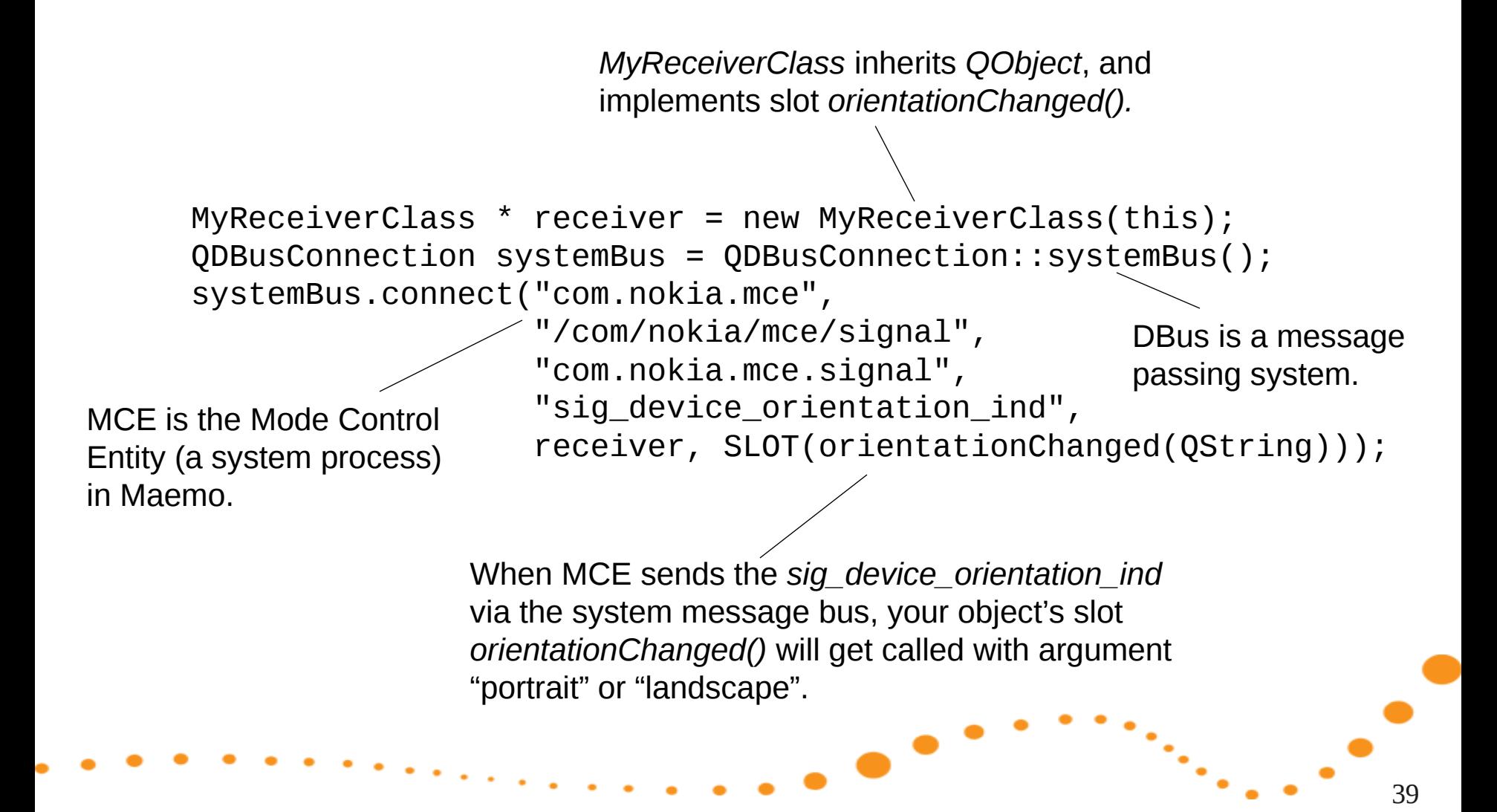

«symbio»

#### Memory management

Memory leaks cause device to reboot

User will not like this! (user  $=$  you)

Careful weeding out of dynamic memory allocation problems is needed

Use QObjects, tools such as valgrind

Limited amount of memory in device

Swapping is slow and expensive power-wise

Use as little memory as you can, free memory when not needed

Arguably, Java is better than C/C++ in this regard as it handles memory deallocation automatically.

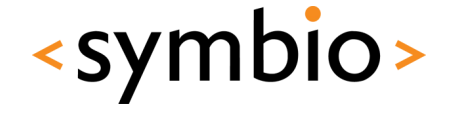

## Tool: valgrind

Supports x86, older ARM chips

Full ARMv7 support coming soon

Multiple GUI frontends

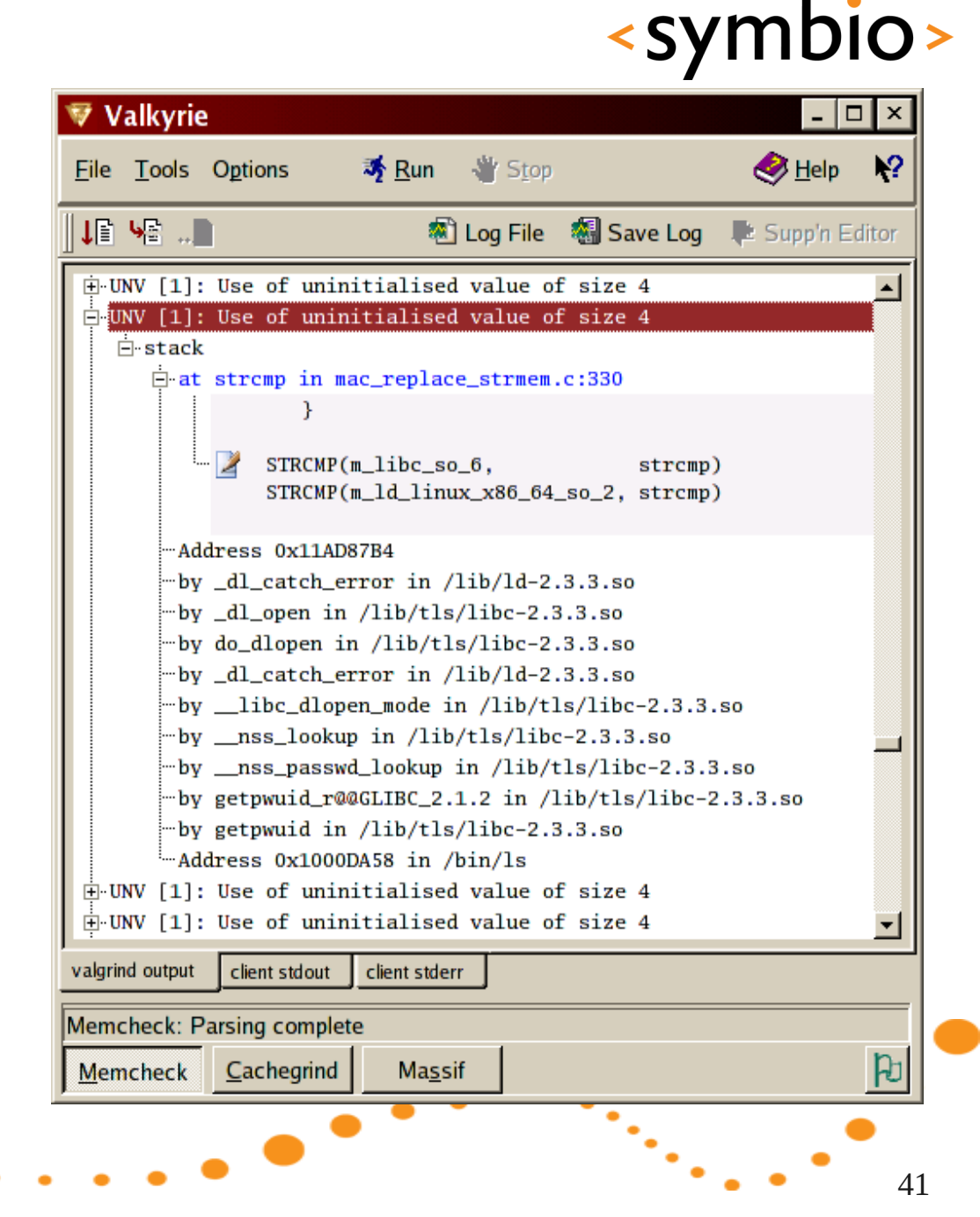

<symbio>

Running multiple applications simultaneously requires special care

You run out of memory, and device reboots

Background apps eat all your CPU, and you can't answer phone calls

iPhone OS just tells your app it's about to be killed

This is clever, because only one app at a time is in memory.

42

Your app must save state information to disk, so that it can resume smoothly when restarted

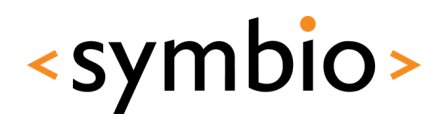

a task manager,

Android does automatic suspend/resume

Stores idle app state on disk automatically

Reloads app state when app is resumed, which causes occasional stalls Android 2.2 has

Maemo/MeeGo does regular Linux multitasking anns by hand iele apps by hand.

cgroups to prioritize process groups in memory

Uses swap to extend physical memory, which causes occasional stalls

#### User interface design

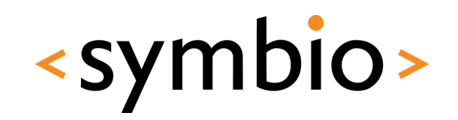

- Mobile design patterns
- Mobilize, Don't Miniaturize
- The Carry Principle
- Context Sensitivity
- New research coming out all the time
- Including 3D interfaces in 1-2 years
- Tricky to combine 3D and touch…

### Multiplatform applications

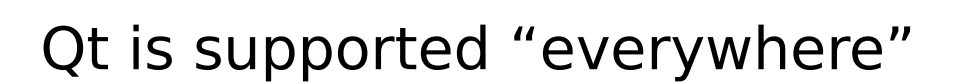

Encourages creation of multiplatform applications

But: even if the core application works everywhere, the user interface may not

#ifdef statements in code to instantiate different UI code for different UX environments?

45

<symbio>

QtMobility APIs to query system features

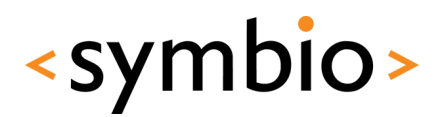

WebKit is the standard web runtime (WRT)

Provided by Android, Symbian, Maemo/MeeGo

Differences in JIT support

Platform service interfaces visible in JavaScript

Applications as widgets run in a WRT process context

Similar considerations as for native applications

Often possible to embed to native applications, sometimes just use in homescreen etc...

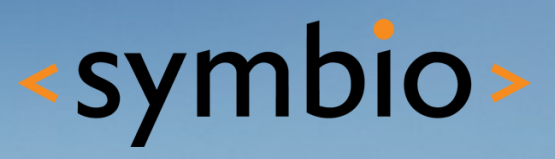

#### **SERIOUS ABOUT SOFTWARE**